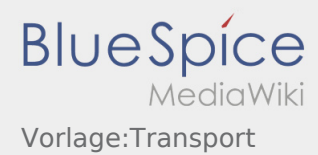

{{Transport:Activity:Start/{{{Sprache}}}/Transport}} {{Vorlage:Activity:Start/{{{Sprache}}}/Transport}} [[ Transport:Activity:Start/{{{Sprache}}}/Transport | [...] ]] {{Transport:Activity:Loadingplace/{{{Sprache}}}/Transport}} {{Vorlage:Activity:Loadingplace/{{{Sprache}}}/Transport}} [[ Transport:Activity:Loadingplace/{{{Sprache}}}/Transport | [...] ]] {{Transport:Activity:Loading/{{{Sprache}}}/Transport}} {{Vorlage:Activity:Loading/{{{Sprache}}}/Transport}} [[ Transport:Activity:Loading/{{{Sprache}}}/Transport | [...] ]] {{Transport:Activity:Transport/{{{Sprache}}}/Transport}} {{Vorlage:Activity:Transport/{{{Sprache}}}/Transport}} [[ Transport:Activity:Transport/{{{Sprache}}}/Transport | [...] ]] {{Transport:Activity:Unloadeplace/{{{Sprache}}}/Transport}} {{Vorlage:Activity:Unloadeplace/{{{Sprache}}}/Transport}} [[ Transport:Activity:Unloadeplace/{{{Sprache}}}/Transport | [...] ]] {{Transport:Activity:Unload/{{{Sprache}}}/Transport}} {{Vorlage:Activity:Unload/{{{Sprache}}}/Transport}} [[ Transport:Activity:Unload/{{{Sprache}}}/Transport | [...]

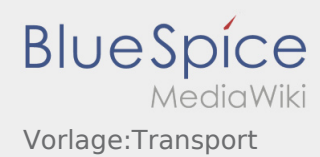

## ]]

```
{{Transport:Activity:LZP/{{{Sprache}}}/Transport}}
{{Vorlage:Activity:LZP/{{{Sprache}}}/Transport}}
[[ Transport:Activity:LZP/{{{Sprache}}}/Transport |
[...]
]]
{{Transport:Activity:Wait/{{{Sprache}}}/Transport}}
{{Vorlage:Activity:Wait/{{{Sprache}}}/Transport}}
[[ Transport:Activity:Wait/{{{Sprache}}}/Transport |
[...]
]]
```